## **Objectif de la séance : faire votre carte mentale sur votre ville du futur**

- 1. Vous rendre sur le site de Framindmap et créer un compte grâce à l'email de l'un des membres de votre groupe.
	- Email utilisé : …............................................................................................
	- Mot de passe choisi : …................................................................................
- 2. Cliquer sur « nouvelle » et lui donner un nom.
- 3. Créer votre carte mentale en reprenant la carte mentale que nous avions fait sur « habiter les déserts dans les séries »
- 4. Vous avez l'obligation de faire **3 sous-branches minimum** par catégorie.
- 5. Quand vous avez fini, vous cliquez sur le bouton « exporter », vous choisissez le format PDF (Portable Document Format) , puis vous l'enregistrez.

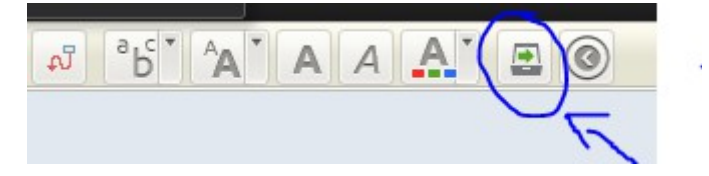

6. Enfin vous me l'envoyez via votre messagerie ENT. Dans l'objet vous indiquez le nom des trois membres du groupe et de la classe.

PS : Vous pouvez utiliser un autre logiciel de carte mentale, mais à vous de gérer les démarches pour me l'envoyer.

## **Objectif de la séance : faire votre carte mentale sur votre ville du futur**

- 1. Vous rendre sur le site de Framindmap et créer un compte grâce à l'email de l'un des membres de votre groupe.
	- Email utilisé : …............................................................................................
	- Mot de passe choisi : …................................................................................
- 2. Cliquer sur « nouvelle » et lui donner un nom.
- 3. Créer votre carte mentale en reprenant la carte mentale que nous avions fait sur « habiter les déserts dans les séries »
- 4. Vous avez l'obligation de faire **3 sous-branches minimum** par catégorie.
- 5. Quand vous avez fini, vous cliquez sur le bouton « exporter », vous choisissez le format PDF (Portable Document Format) , puis vous l'enregistrez.

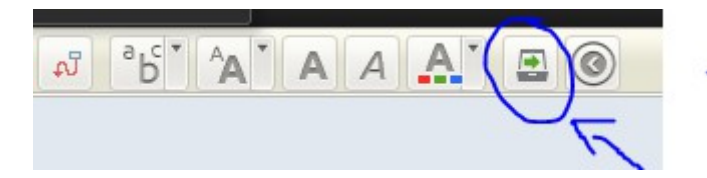

6. Enfin vous me l'envoyez via votre messagerie ENT. Dans l'objet vous indiquez le nom des trois membres du groupe et de la classe.

PS : Vous pouvez utiliser un autre logiciel de carte mentale, mais à vous de gérer les démarches pour me l'envoyer.